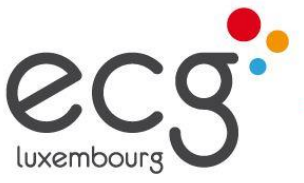

école de commerce et de gestion school of business and management

## **Fiche d'inscription – choix de section (classe de 2 e )**

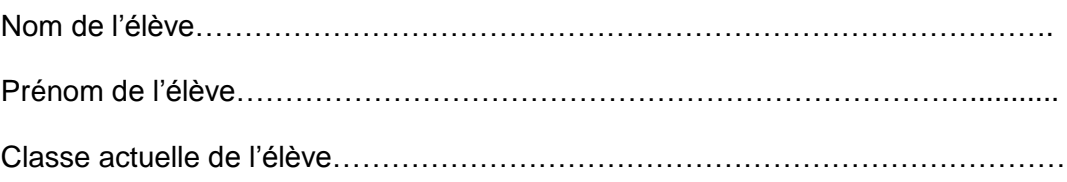

 $\Box$  Section gestion (GCG)

 $\Box$  classe traditionnelle

□ classe « standing desk » (dans la limite des disponibilités)

 $\Box$  classe iPad (dans la limite des disponibilités)

 $\square$  Section communication et organisation (GCC)

 $\Box$  En cas d'échec, je redoublerai la classe de 3<sup>e</sup>

Fait à…………..………………, le….../..…./………..

Signature de l'élève …………………………

Signature du représentant légal (*si l'élève est mineur*) ….………………………

*Prière de rapporter la fiche d'inscription à l'école au plus tard pour mardi 14 mai 2019. Le SePAS fera la collecte des fiches en classe.*